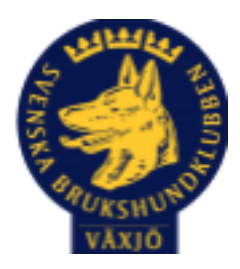

# Protokoll Styrelsemöte Växjö Brukshundklubb

Torsdag den 1 mars 2022

Plats: Klubbstugan

Tid: 18:30-20:30

Kallade: Linda Thorén, Susan Linderos, Mikael Thorén, Mathias Paulsson, Magdalena Westergren, Fredrik Andersson, Ebba Mjärling, Jannice Lundh och Madelene Lundgren.

#### Närvarande:

Mathias Paulsson, Susan Linderos, Linda Thorén, Magdalena Westergren, Fredrik Andersson, Ebba Mjärling, Jannice Lundh

Anmält frånvaro: Madde Lundgren, Mikael Thorén

#### **Dagordning:**

#### **1. Mötet öppnas**

Mathias öppnar mötet

#### **2**. **Godkännande av dagordning**

Vi godkänner dagordningen.

# **3. Val av sekreterare och justeringsperson och tjänstgörande ersättare**

Sekreterare Magdalena.

Justeringsperson Linda

Tjänstgörande ersättare Ebba

#### **4. Godkännande av föregående protokoll**

Vi godkänner

# **5. Åtgärdslistan Mattias** Inget nytt

**6. Ekonomi** Inget att rapportera

# **7. Corona (status och ev. anpassningar)**

Punkten kommer att tas bort till nästa möte.

#### **8. Inkomna skrivelser**

Inga inkomna skrivelser.

**9. Avgående skrivelser**

Inga inkomna skrivelser.

#### **10. Smålands Brukshundklubb**

20 april digitalt årsmöte kl 18.00 Mathias och Linda deltar.

# **11. Svenska Brukshundklubben**

Inget nytt.

# **12. SKK**

Inget nytt.

# **Rapporter utskott/sektorer**

# **13. Klubb & organisation Mathias**

Inget nytt

#### **13.1. Mark & fastighetssektorn**

Önskemål om en lättare och smidigare grästrimmer, vi undersöker detta.

#### **13.2. Cafésektorn**

Fortsätter som tidigare.

#### **14.3. Kommunikationssektorn**

Ebba kontaktar Sandra om att hjälpa till med hemsidan. Mathias är admin för FB-kontot.

#### **13.4. Festsektorn**

Inget nytt.

#### **14. Ungdomssektorn**

Ingen representant närvarande.

#### **15. Hundägarutbildning**

Kursverksamhet pågår inomhus, många intresserade av kurser. Skicka 3 st för utbildning till 2 instruktörer

#### **16. Avel & hälsa**

#### **16.1. RUS**

Viveka Ericson har ansökt om att bli beskrivare MH blir 2 april Övningsdag 27/2 för figuranterna

**16.2. Utställningssektorn** Inget att rapportera.

#### **17. Prov & tävling**

#### **17.1. Brukssektorn**

Vi letar funktionärer Många tävlingar planerade under året

#### **17.2. IGP-sektorn**

2 tävlingar inbokade under våren

#### **17.3. Agilitysektorn**

Helgtävling 4-5 juni, ca 800 starter

#### **17.4. Lydnadssektorn**

1 inomhustävling genomförd, 1 tävling i maj

#### **17.5. Rallylydnadssektorn**

Planerade öppenträning, träningstävling

**18. Samhällsnytta** Fler ekipage från klubben håller på att utbilda sig.

**19. Övriga frågor** Inga övriga frågor.

#### **20. Mötets avslutande**

Ordförande Mathias avslutar mötet.

Nästa styrelsemöte 25 april kl. 18:30

Ordförande Mathias Paulsson

Sekreterare

Justerare

# Verifikat

Transaktion 09222115557464278556

# Dokument

Protokoll Styrelsemöte Växjö BK 2022-03-01 Huvuddokument 4 sidor Startades 2022-03-03 15:45:56 CET (+0100) av Susan Linderos (SL) Färdigställt 2022-03-03 19:10:53 CET (+0100)

#### Initierare

Susan Linderos (SL)

Skanska/BoKlok Org. nr 5560339086 susan.linderos@skanska.se

# Signerande parter

Mathias (M1) mathias.paulsson13@gmail.com

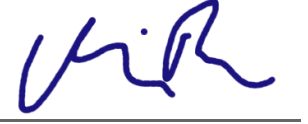

Signerade 2022-03-03 19:10:53 CET (+0100)

Linda (L) linda.thoren@hotmail.se

acap-

Signerade 2022-03-03 16:00:39 CET (+0100)

magdalena (m2) magdalena@lindhe.eu

Mactule Warm

Signerade 2022-03-03 18:50:27 CET (+0100)

Detta verifikat är utfärdat av Scrive. Information i kursiv stil är säkert verifierad av Scrive. Se de dolda bilagorna för mer information/bevis om detta dokument. Använd en PDF-läsare som t ex Adobe Reader som kan visa dolda bilagor för att se bilagorna. Observera att om dokumentet skrivs ut kan inte integriteten i papperskopian bevisas enligt nedan och att en vanlig papperutskrift saknar innehållet i de dolda bilagorna. Den digitala signaturen (elektroniska förseglingen) säkerställer att integriteten av detta dokument, inklusive de dolda bilagorna, kan bevisas matematiskt och oberoende av Scrive. För er bekvämlighet tillhandahåller Scrive även en tjänst för att kontrollera dokumentets integritet automatiskt på: https://scrive.com/verify

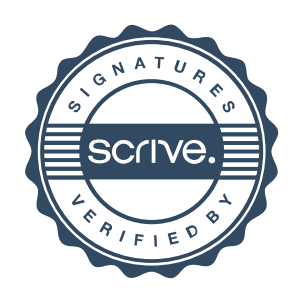